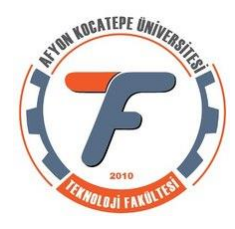

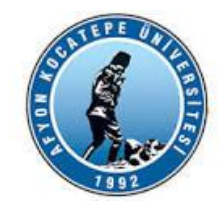

# **OTOMATİK KONTROL-1**

# **KARARLILIK**

## **Kararlılık, geçici durum cevabı ve sürekli hal hatası gibi kontrolör tasarımının üç temel unsurundan en önemli olanıdır.**

**Doğrusal zamanla değişmeyen sistemlerin doğal cevabı (hata) zamanla sıfıra gidiyorsa sistem kararlıdır denir.**

**Doğrusal zamanla değişmeyen sistemlerin doğal cevabı (hata) zamanla sonsuza gidiyorsa sistem kararsızdır denir.** 

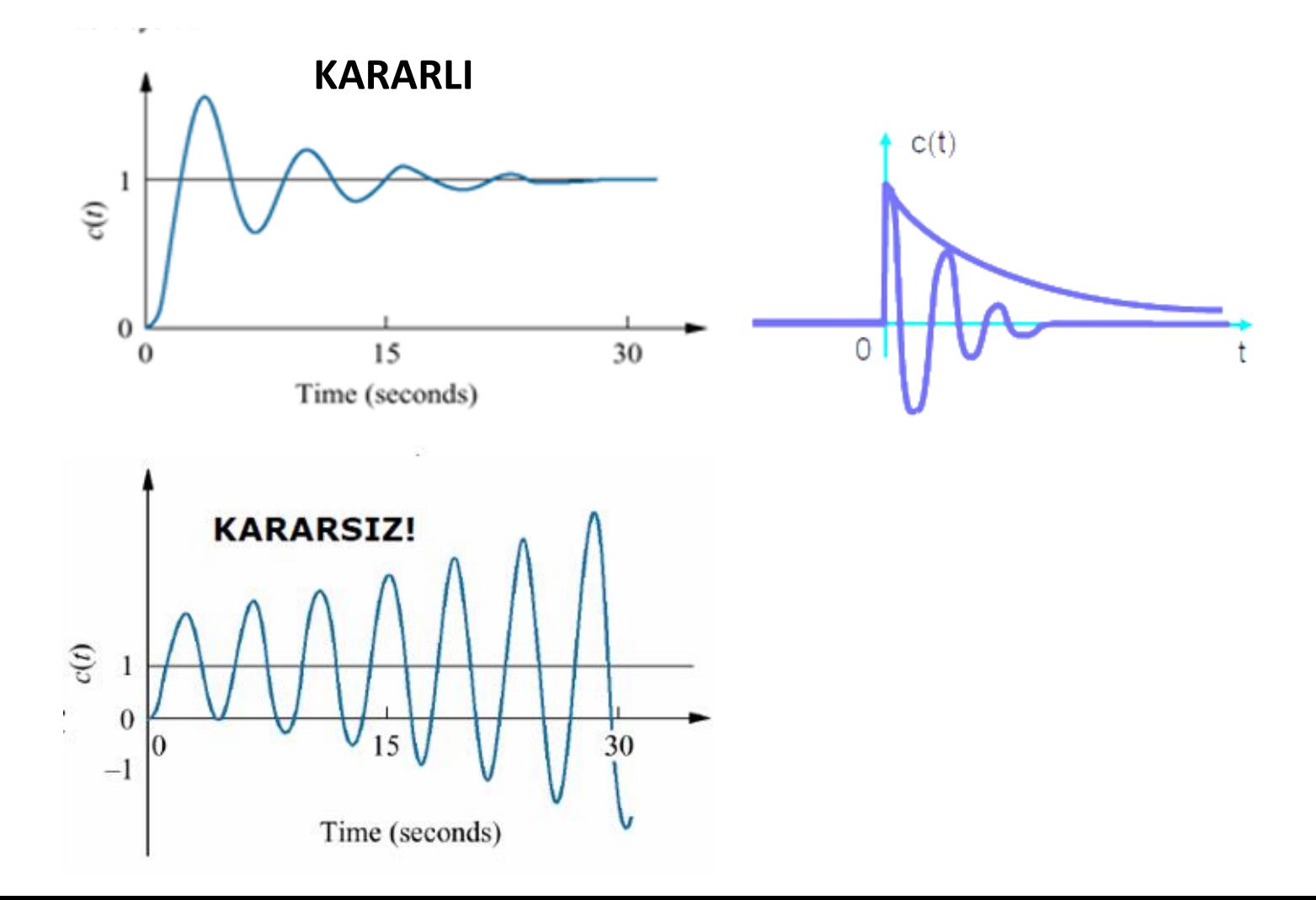

## **Kararlılık, geçici durum cevabı ve sürekli hal hatası gibi kontrolör tasarımının üç temel unsurundan en önemli olanıdır.**

**Doğrusal zamanla değişmeyen sistemlerin doğal cevabı zamanla azalmıyorsa ve artmıyorsa sistem marjinal kararlıdır. Salınım dar aralıktaysa sisteme göre kabul edilebilir sınırlarda kalabilir.**

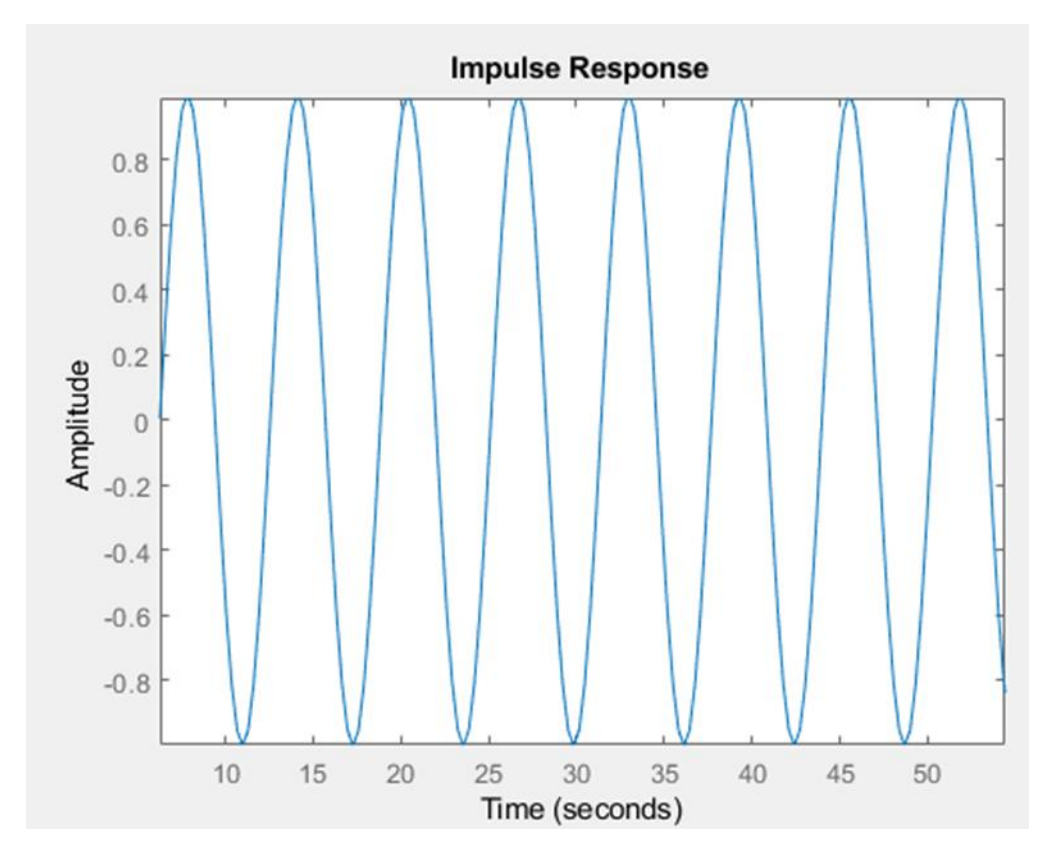

Fiziksel olarak, doğal cevabı sınırsız olan kararsız sistemler kendilerine, etrafındaki araç gereçlere veya insanlara zarar verebilirler.

Kararlı bir doğrusal sistemin denge noktasına bir bozucu etki tesir ederse, sistem zamanla kendiliğinden denge noktasına döner.

Kararlılığın bir diğer tanımı da; sistemin girişine uygulanan bütün sınırlı giriş işaretleri için çıkışta sınırlı kalıyorsa (BIBO/SGSÇ) sistem kararlıdır denir.

**Doğrusal zamanla değişmeyen sistemlerde, sistem tarnsfer fonksiyonunun kutupları sanal düzlemde sol yarı düzlemde ise kararlı, diğer durumlarda ise kararsızdır.**

# Transfer Fonksiyonu

# Kutuplar & Sıfırlar

### **HATIRLATMA!!!!**

### **Transfer Fonksiyonu:**

Başlangıç koşulları sıfır kabul edilerek bir sistemin cevap fonksiyonu (çıkışı) ile sürücü fonksiyonu (giriş) arasındaki Laplace dönüşümleri oranına transfer fonksiyonu denir.

Transfer fonksiyonu **sistemin dinamik karakteristiklerini tanımlar**. Sistem özelliğidir. Sistemin fiziksel yapısı hakkında bilgi vermez, farklı fiziksel sistemlerin transfer fonksiyonları aynı olabilir.

## **Kutuplar:**

Transfer fonksiyonunun paydasındaki polinomun kökleridir. Payda polinomuna sistemin karakteristik fonksiyonu da denir. Kökler reel sayı, karmaşık sayı ya da sıfır olabilirler.

### **Sıfırlar:**

Transfer fonksiyonunun payının kökleridir. Sensörler ve hareketlendiriciler ile tanımlanan enerji depolama karakteristikleri ile alakalı rezonans frekanslarını temsil eder.

### **Örnek:**

$$
G(s) = \frac{K(s+1)(s+15)}{s(s+3)(s+5)(s+8)^2}
$$

Sıfırlar:-1, -15

Kutuplar: 0, -3, -5, -8 (2 tane)

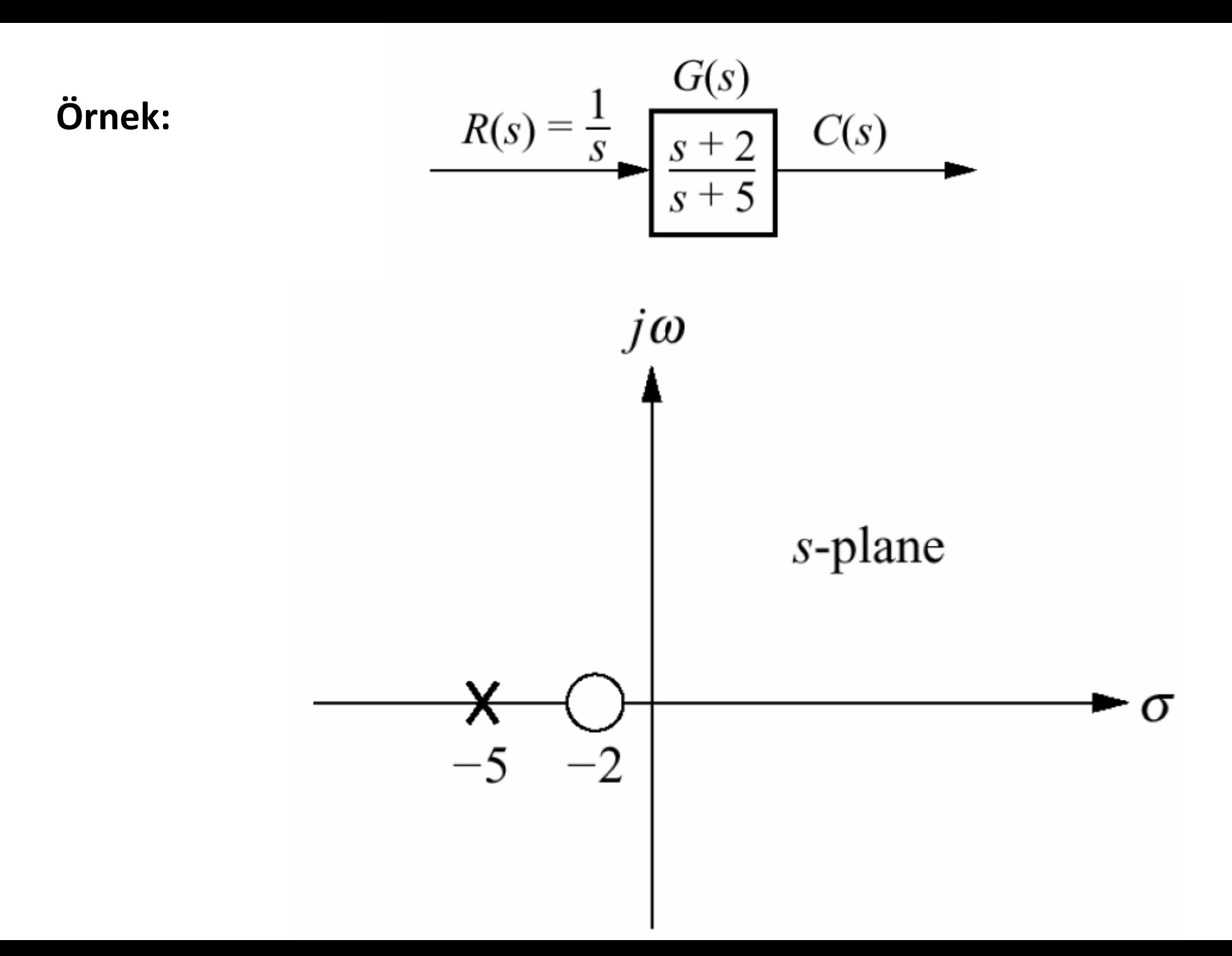

$$
C(s) = \frac{(s+2)}{s(s+5)} \qquad C(s) = \frac{A}{s} + \frac{B}{(s+5)}
$$

$$
A = \frac{(s + 2)}{(s + 5)}\Big|_{s \to 0} = \frac{2}{5}
$$

$$
B = \frac{(s+2)}{s} \bigg|_{s \to -5} = \frac{3}{5}
$$

$$
C(s) = \frac{\frac{2}{5}}{s} + \frac{\frac{3}{5}}{s+5} \Rightarrow c(t) = \frac{2}{5} + \frac{3}{5}e^{-5t}
$$

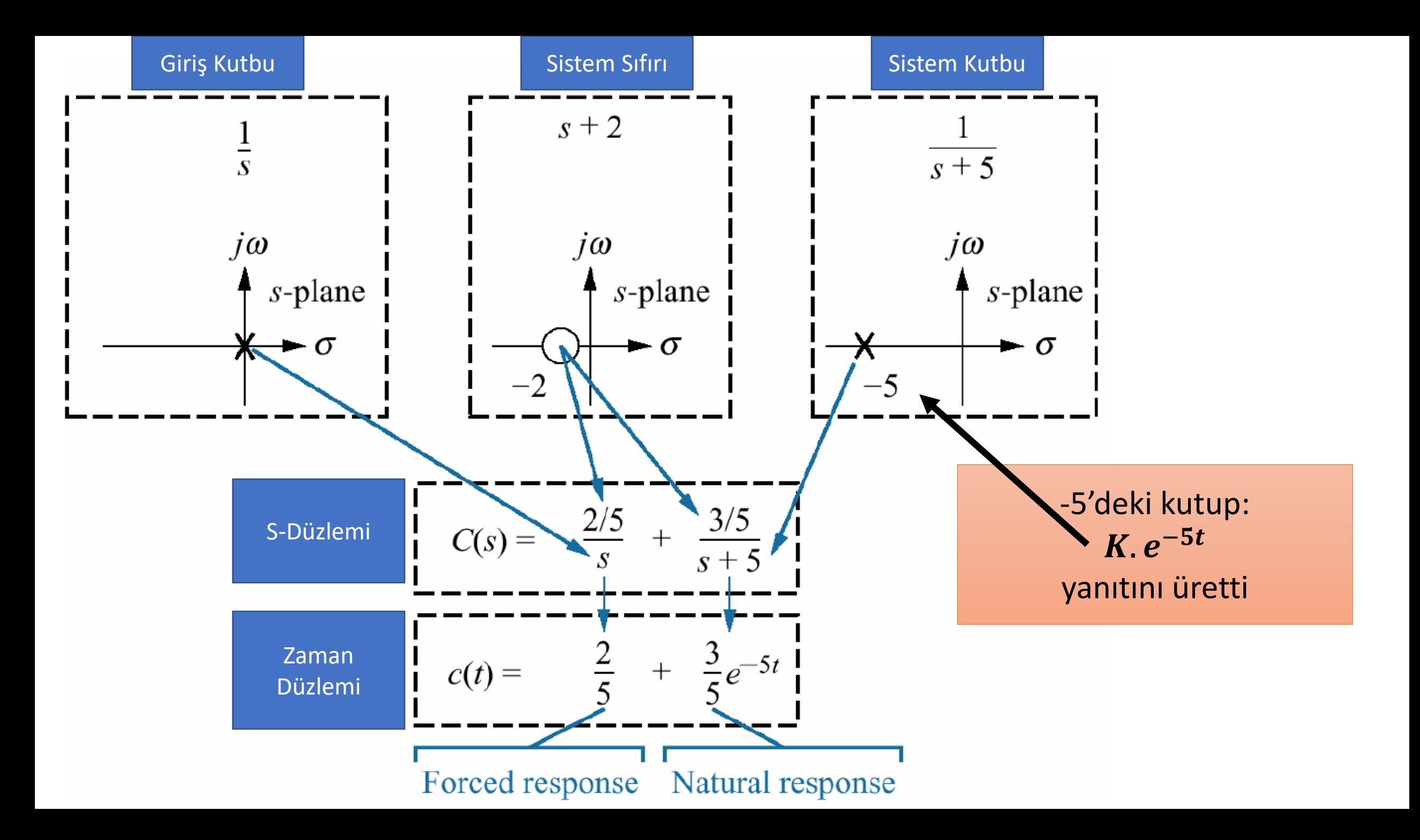

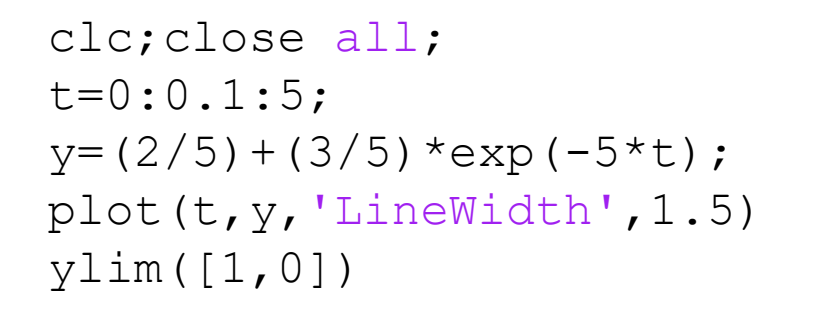

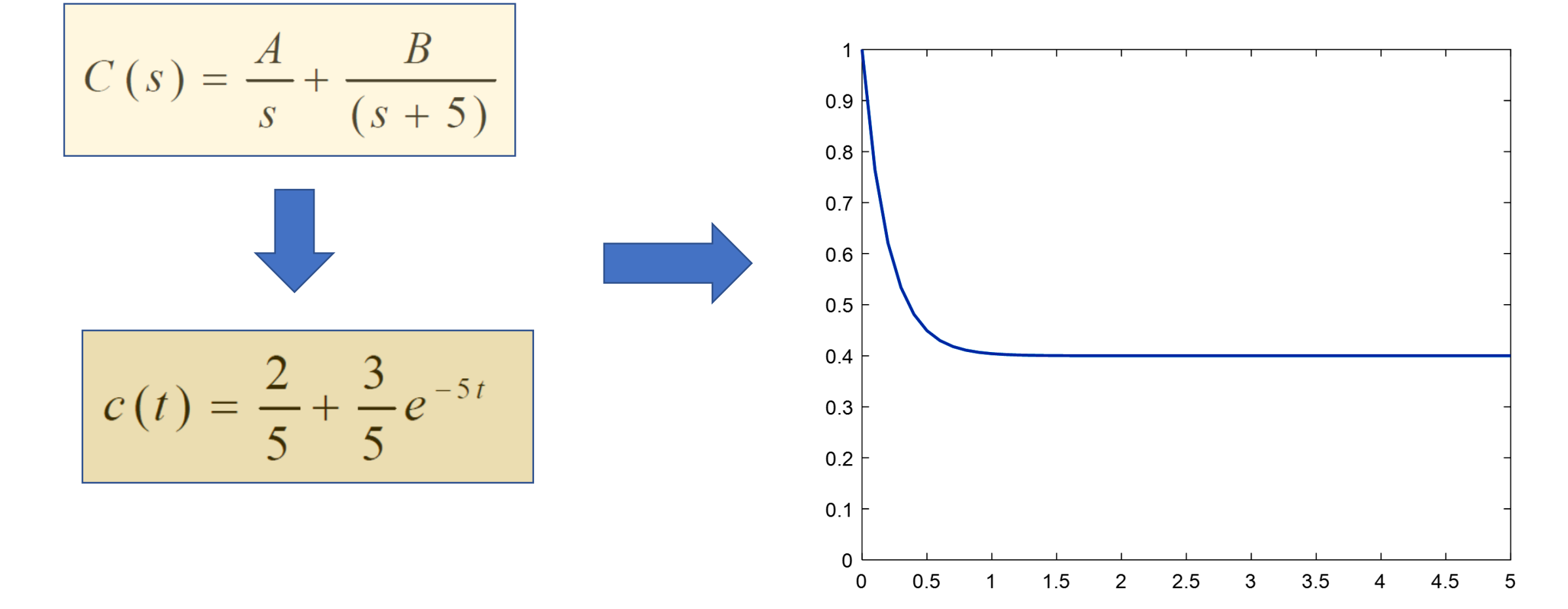

1. Giriş fonksiyonunun kutbu zorlanmış çözümü üretir. (Orjindeki kutup çıkışta birim basamak fonksiyonu olusturdu)

2. Transfer fonksiyonunun kutbu doğal cevabı oluşturur. (-5 deki kutup e<sup>-5t</sup> yi üretti)

3. Reel eksendeki kutup e<sup>-at</sup> şekilinde üstel bir cevap üretir, bu kutup ne kadar solda ise üstel geçici cevap 0'a o kadar hızlı düşer

4. Sıfır hem kararlı halde hemde geçici yanıttaki büyüklüğün oluşmasına yardımcı olur.

### 3. Reel eksendeki kutup e<sup>-at</sup> şekilinde üstel bir cevap üretir, bu kutup ne kadar solda ise üstel geçici cevap 0'a o kadar hızlı düşer

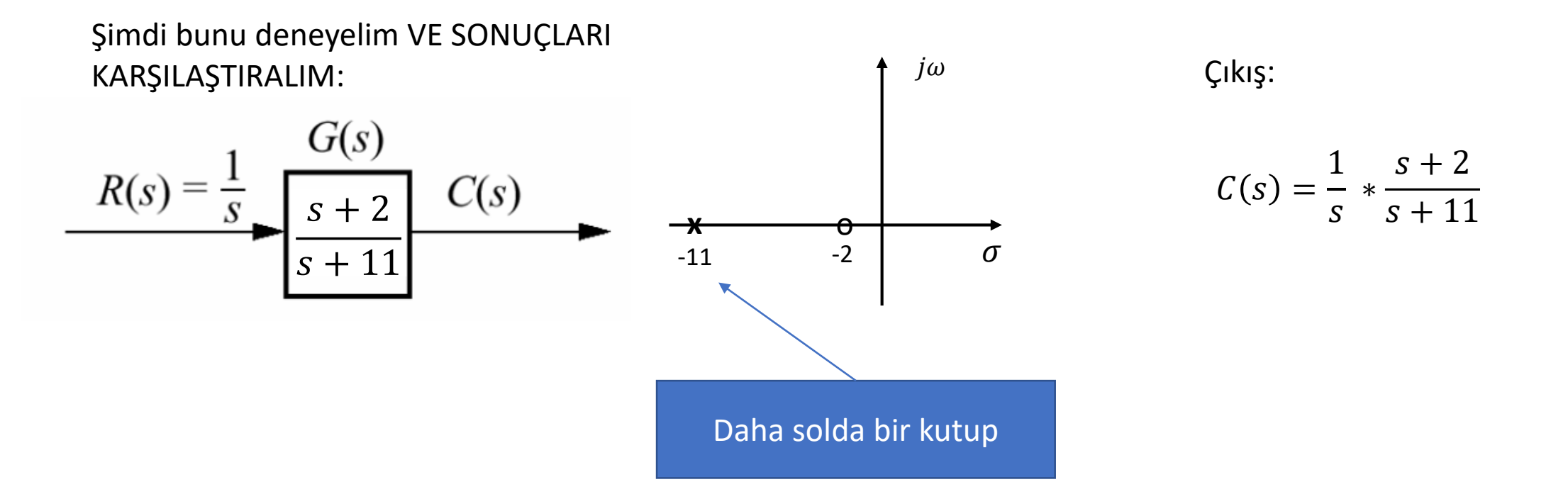

### 3. Reel eksendeki kutup e<sup>-at</sup> şekilinde üstel bir cevap üretir, bu kutup ne kadar solda ise üstel geçici cevap 0'a o kadar hızlı düşer

Çıkış:

$$
C(s) = \frac{1}{s} * \frac{s+2}{s+11}
$$

$$
C(s) = \frac{s+2}{s^2+11s}
$$

$$
C(s) = \frac{A}{s} + \frac{B}{s+11}
$$

%Matlab Kodu:  $pay=[1,2]$ ; payda=[1,11,0]; [r, p, k]=residue(pay,payda)

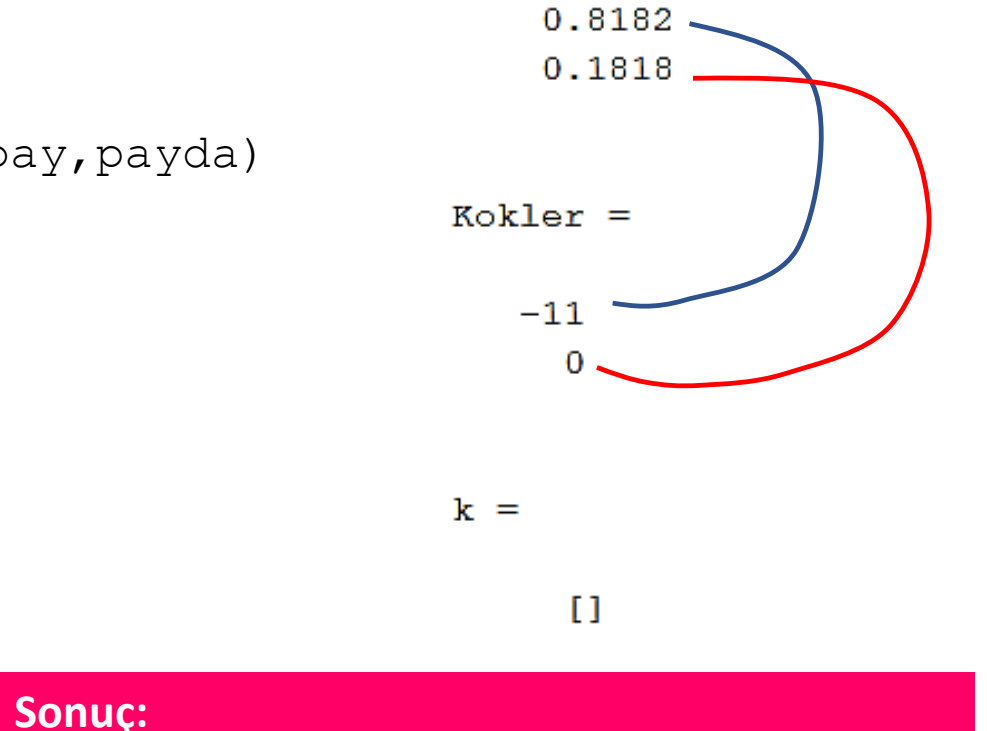

 $Katsayilar =$ 

 $+$ 

0.8182

 $s+11$ 

0.1818

 $\mathbf{S}$ 

 $C(s) =$ 

Sonug:

\n
$$
C(s) = \frac{0.1818}{s} + \frac{0.8182}{s + 11}
$$

C(t)' yi bulalım:

$$
c(t) = \mathcal{L}^{-1}(C(s))
$$

```
%Laplace dönüşümü kodu
clc;
syms s
CS= (0.1818/s) + (0.8182/(s+11))ct=ilaplace(CS)
pretty(ct)
```
 $CS =$ 

```
4091 / (5000*(s + 11)) + 909 / (5000*s)
```
 $ct =$ 

```
(4091*exp(-11*t))/5000 + 909/5000
```
 $exp(-11 t) 4091$ 909 5000 5000

$$
c(t) = 0.8182e^{-11t} + 0.1818
$$

%Fonksiyon Çizimi clc;close all;  $t=0:0.1:5;$ y=0.1818+0.8182\*exp(-11\*t); plot(t,y,'LineWidth',1.5) ylim([1,0])

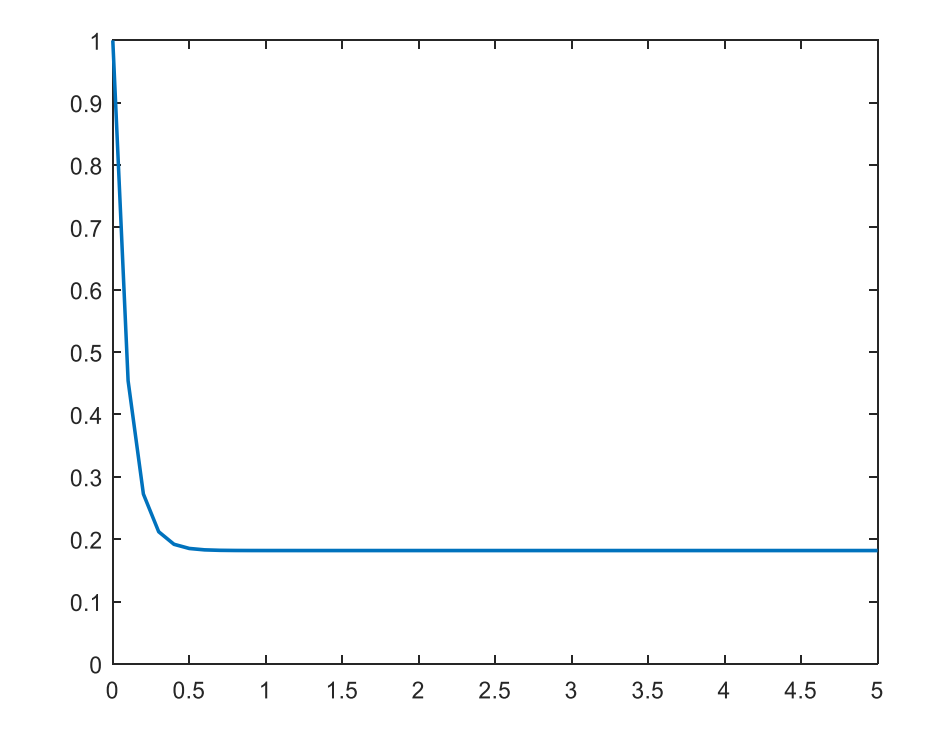

### KARŞILAŞTIRMA

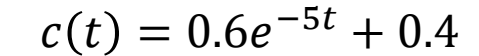

 $c(t) = 0.8182e^{-11t} + 0.1818$ 

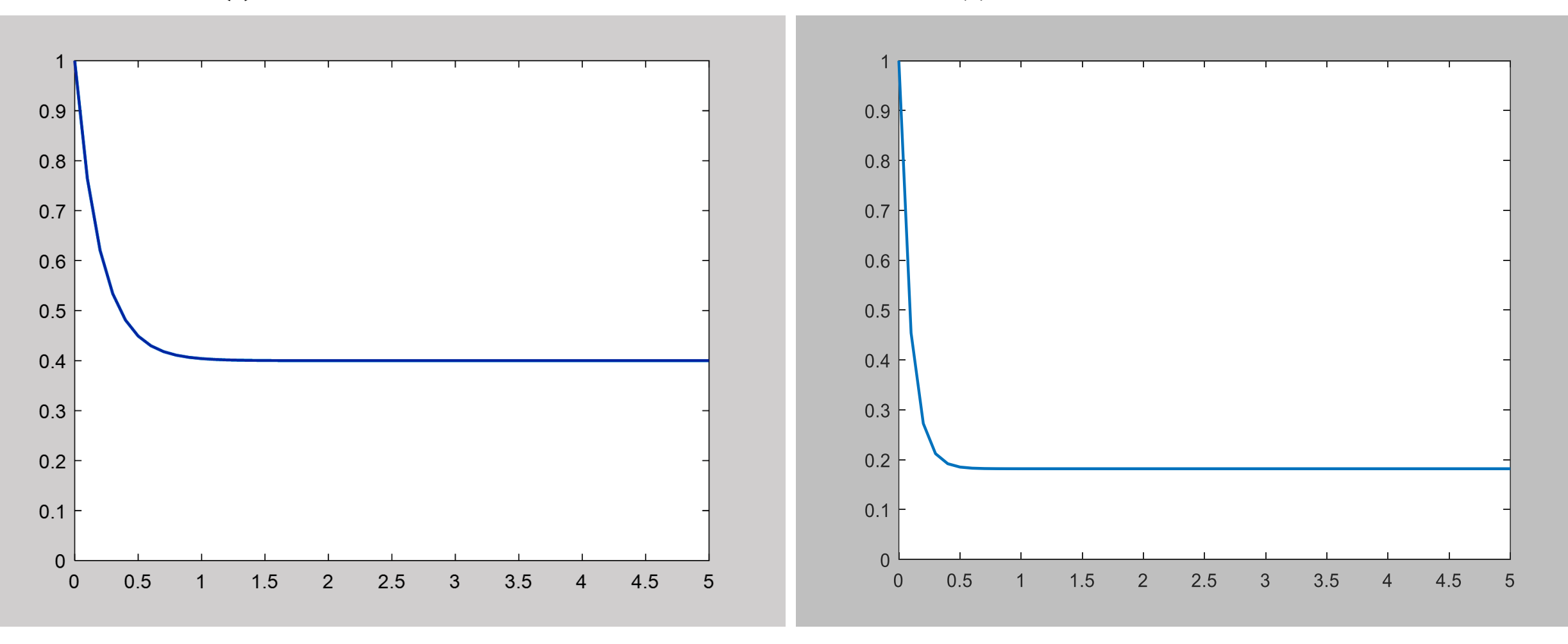

**Karmaşık sayı ekseninde gösterim:**

**Kutupların yerlerine göre kararlılık/kararsızlık** $j\omega$  $s = -\sigma \pm j\omega$  $S$ düzlemi Kararlı Kararsız Bölge Bölge  $\mathbf{0}$  $\sigma$ Kararlı Kararsız Bölge Bölge

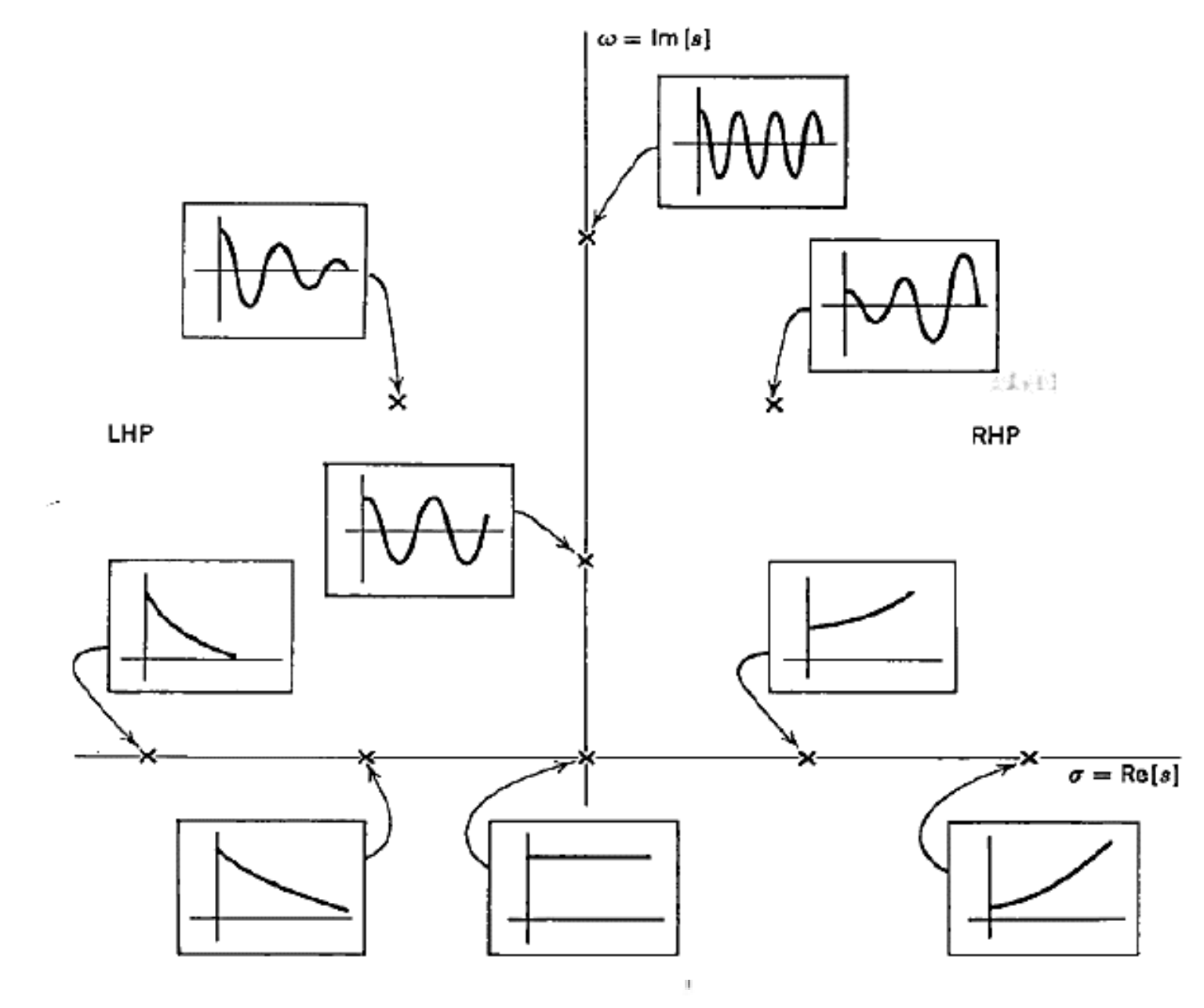

Resim Prof. Dr. Bülent E. Platin çalıştay notlarından alınmıştır.

Orijinal Kaynak: G. F. Franklin, J. D. Powell, A. Emami-Naeini, Feedback Control of Dynamic Systems, 7e, Global Ed., Pearson Education, Ltd., 2015 olarak belirtilmiştir.

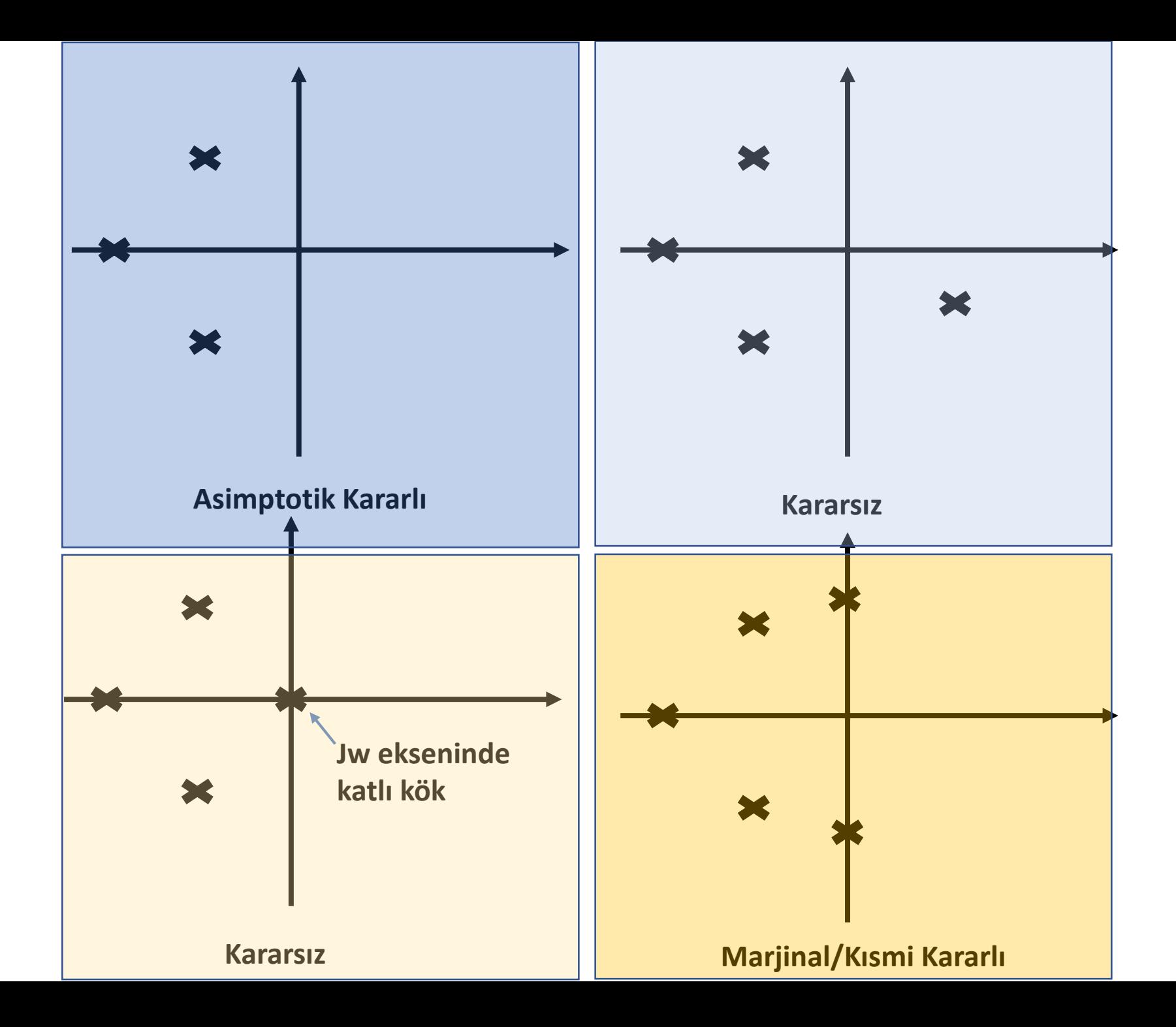

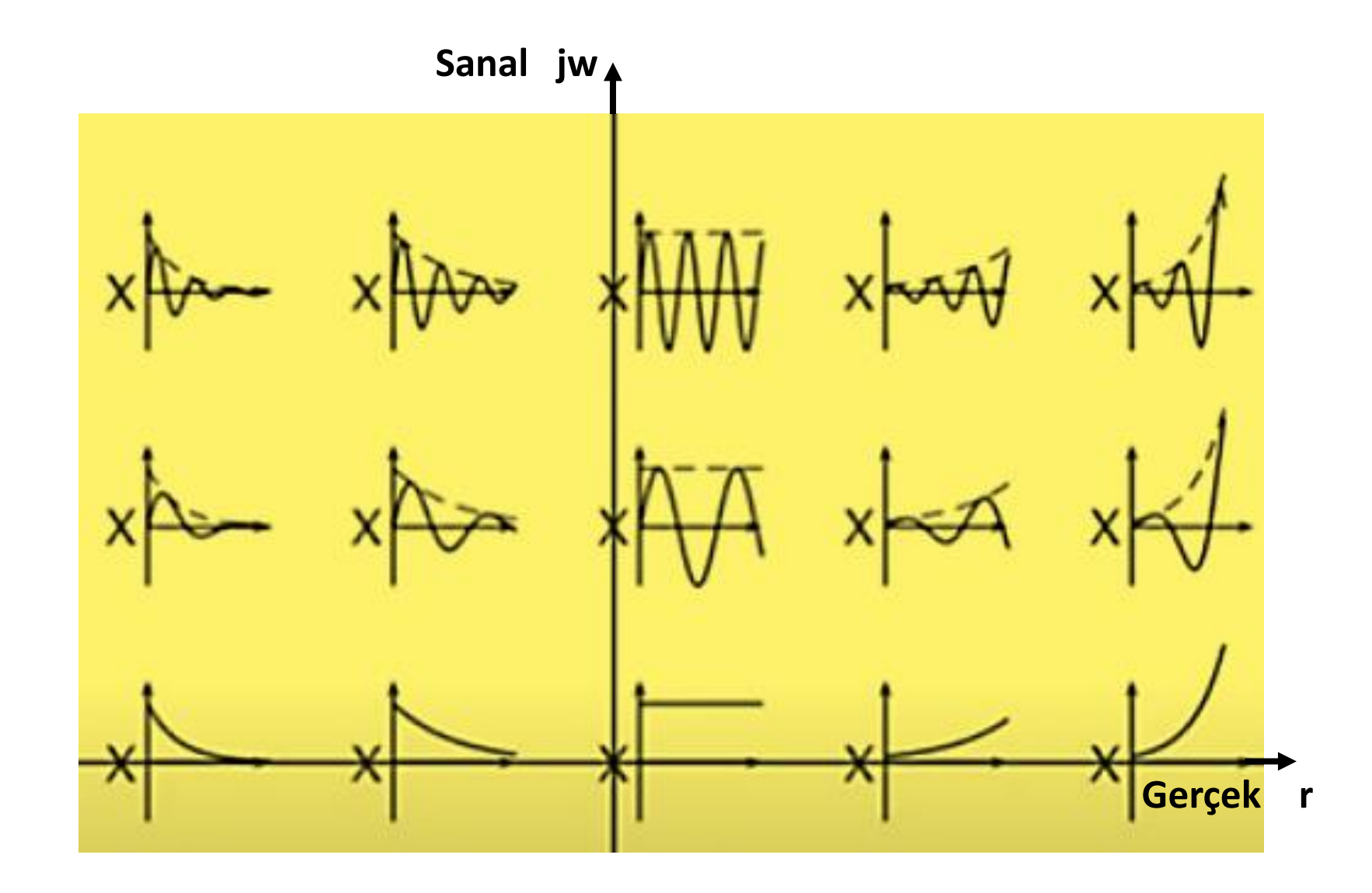

Resim Prof. Dr. Bülent E. Platin çalıştay notlarından alınmıştır.

Orijinal Kaynak: G. F. Franklin, J. D. Powell, A. Emami-Naeini, Feedback Control of Dynamic Systems, 7e, Global Ed., Pearson Education, Ltd., 2015 olarak belirtilmiştir.

 $\mathbb{R}$ 

Sağ yarı düzlemdeki kutuplar ya üstel artımla ya da üstel artan sinüsoidal doğal cevap oluşturur ki doğal cevap zamanla sonsuza kadar artar. Ayrıca, imajiner eksen üzerinde katlı kök varsa  $At^n\cos[\psi v t + \emptyset)$ şeklinde bir cevap üretir ki bu da zamanla sonsuza gider ve sistem bu durumda yine kararsızdır.

Demek ki bir sistemin kararsız olması için en az bir kutbunun sag varı düzlemde yada imajiner eksen üzerinde katlı kökünün olması yeterlidir. İmajiner eksen üzerinde bir kök varsa sistem cevabı osilasyonludur. Bu tip sistemlere marjinal kararlı sistemler denir.

Aşağıdaki gibi bir sistemi ele alalım.

Bu sistemin transfer fonksiyonu nedir?

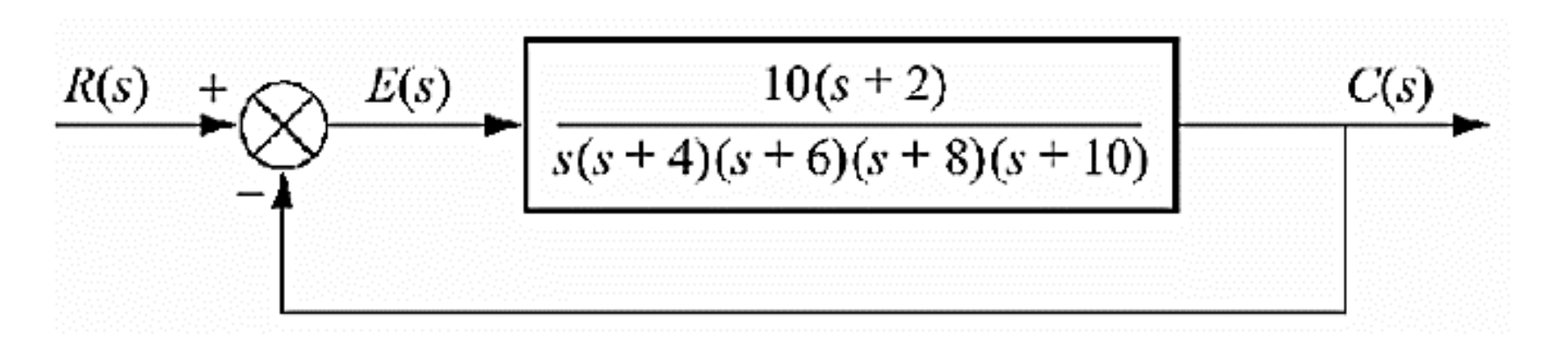

Kapalı döngü transfer fonksiyonu:

$$
\frac{R(s)}{s^5 + 28s^4 + 284s^3 + 1232s^2 + 1930s + 20}
$$
 C(s)

Yukarıdaki sistemin kararlılığını belirlemek üzere kapalı döngü kutuplarına ihtiyacımız var.

# **Transfer Fonksiyonu**

# Kutuplarının Hesaplanması

İlk yöntem «Çarpanlara Ayırma» dır.

İlk aşamada 1. dereceden ve 2. dereceden sistemler inceleneceği için çarpanlara ayırma manuel yöntemlerle yapılabilir. Ancak küsuratlı işlemlerde ve daha yüksek dereceli sistemlerde bilgisayara yardımı gerekebilir.

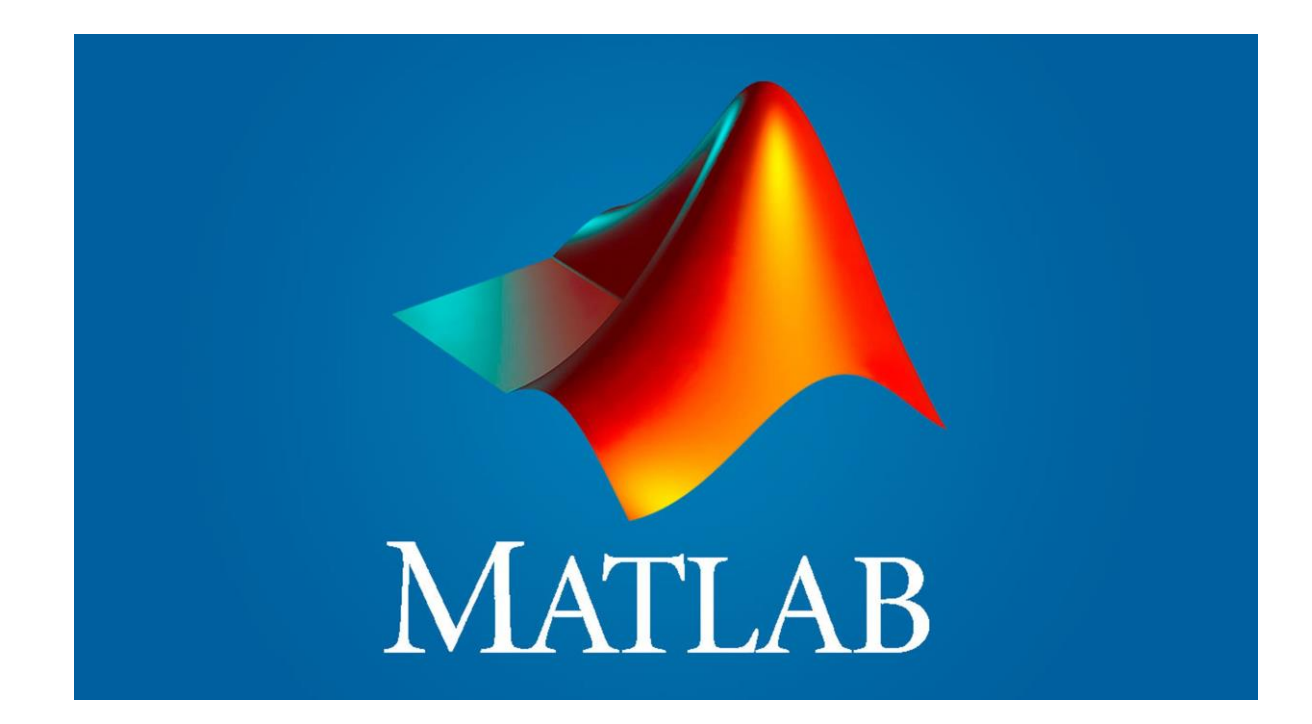

Transfer fonksiyonlarının paydaları 1, 2, 3,..n. Dereceden polinomlardan oluşmaktadır. Dolayısıyla bu polinomların kökleri bizim transfer fonksiyonlarımızın kutupları olmaktadır.

Matlab'da basit bir şekilde polinom köklerini bulabiliriz.

syms t  $f=[1 -5 6]$ ; r=roots(f)

Yukarıdaki komut dizisini açıklayalım.

#### **syms t**

Yukarıdaki komut ile Matlab'da sembolik komut kullanacağımızı bildirmiş oluruz. Kullanacağımız değişken ise «t»'dir.

#### **f**

Fonksiyon yani polinomumuzun ismidir.

syms t  $f=[1 -5 6];$ r=roots(f)

 $f=[1 -5 6]$ ;

Matlab'da polinomlar katsayılar vektörü ya da dizisi olarak gösterilirler. Burada en sağdan en sola:

 $\boldsymbol{t^{0}}$ ,  $\boldsymbol{t^{1}},$   $\boldsymbol{t^{2}},$   $\boldsymbol{t^{3}},$  ...  $\boldsymbol{t^{n}}$  şeklinde bir değişken dağılımı vardır. Yani

6  $t^0$  'in;  $-5$   $t^{1'}$ in; 1  $t^2$ 'nin katsayısıdır.

Payda polinomu:

 $f(t) = t^2 - 5t + 6$  'dır.

Eğer bir t üstel değeri polinomda yok ise yerine 0 yazılır.

Örneğin:

 $f(t) = t^2 + 6$  için:

F=[1 0 6] kullanılır.

Sonuç olarak:

syms t  $f=[1 -5 6];$ r=roots(f)

 $r =$ 

3.0000 2.0000

$$
\frac{R(s)}{s^5 + 28s^4 + 284s^3 + 1232s^2 + 1930s + 20} \qquad \qquad C(s)
$$

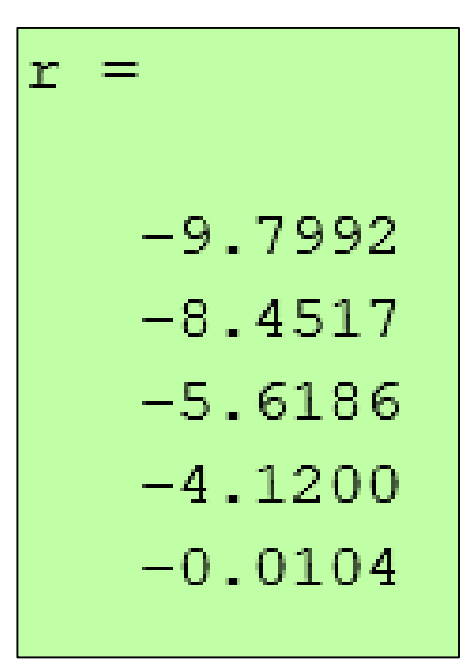

Bütün kökler sol yarı düzlemde!!!

# **MATLAB** ile

Laplace ve Ters Laplace

Dönüşümleri

$$
f(t) = t^2 + t
$$

Komut dizisi:

**syms t f=t^2 + t; r=laplace(f)**

Sonuç:

 $1/s^2 + 2/s^3$ 

Sonucu daha iyi okunur hale getirmek için:

>> **pretty(r)** 1 2 -- + -- 2 3 s s

Bir başka örnek:

 $f(t) = te^{-2t} + 2 \cos 3t$ 

syms t  $f=t*exp(-2*t) + 2*cos(3*t);$  $r = laplace(f)$ 

 $r =$  $1/(s + 2)^{2} + (2*s)/(s^{2} + 9)$ 

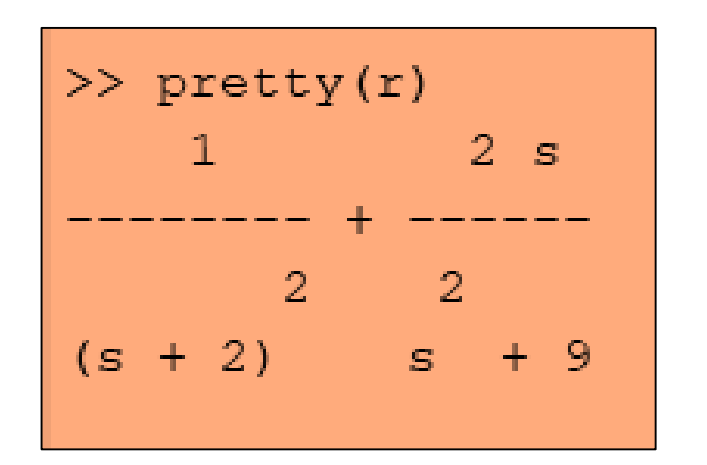

### **Ters Laplace dönüşümü:**

Az önceki dönüşümün tam tersini uygulayalım:

```
syms s
f=1/(s + 2)^{2} + (2*s)/(s^{2} + 9);r=ilaplace(f)
```
Yukarıda değişkenin «s» olduğuna ve fonksiyonun da ilaplace() olduğuna dikkat edelim.

#### Sonuç:

```
r =2*cos(3*t) + t*exp(-2*t)
```
 $>>$  pretty(r)  $cos(3 t) 2 + t exp(-2 t)$  Türev'li ifadenin Laplace dönüşümü örneği:

$$
\frac{df(t)}{dt} \qquad \qquad s F(s) - f(0)
$$

Komut dizisi:

```
syms t
x=t*exp(-2*t);turev=diff(x)
lap=laplace(diff(x))
```
#### Sonuç:

```
turev =exp(-2*t) - 2*t*exp(-2*t)lap =1/(s + 2) - 2/(s + 2)^{2}
```
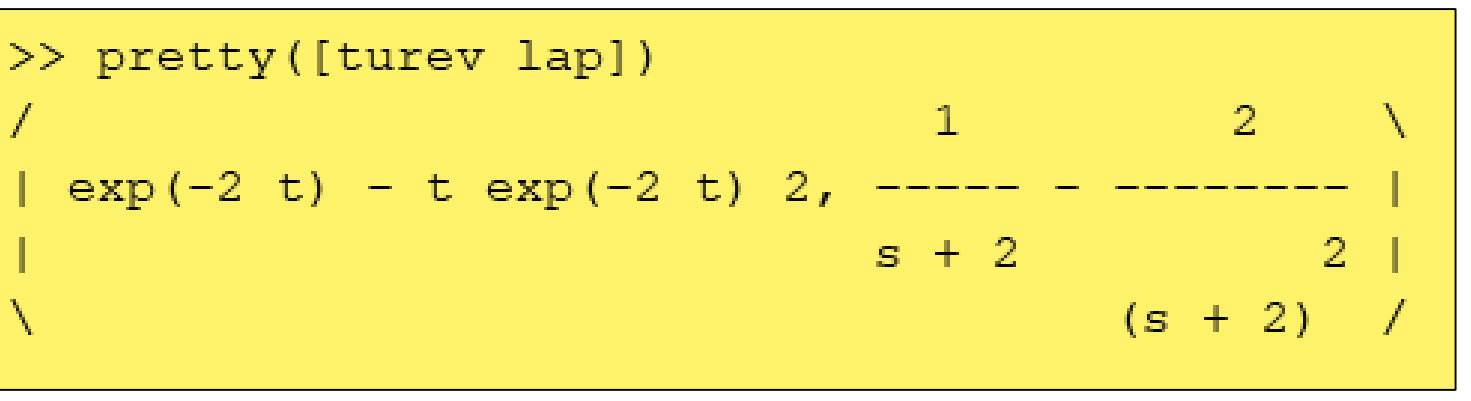

### **Ters Laplace dönüşümü:**

Az önceki dönüşümün tam tersini uygulayalım:

```
%Ters Laplace Dönüşümü Kodu
clc;
syms s
\text{FS}=(1/(s+2))-(2/(s+2)^2)ft=ilaplace(FS)
```
Yukarıda değişkenin «s» olduğuna ve fonksiyonun da ilaplace() olduğuna dikkat edelim.

Sonuç:

 $ft =$  $exp(-2*t) - 2*t*exp(-2*t)$  $exp(-2 t) - t exp(-2 t) 2$ 

Kutuplara Göre Transfer Fonksiyonlarının Grafikleri

Önceki slaytlarda, bir sistemin kutuplarının yerine göre kararlı olup olmadığını anlayabildiğimizi görmüştük. Matlab ile transfer fonksiyonlarının zaman eksenlerindeki yanıtlarını grafiğe dökerek faydalı veriler elde edebiliriz. Örneğin iki kutbu birden sol yarı düzlemde olan bir sistemin impulse ve step fonksiyon yanıtlarını inceleyelim.

$$
F(s) = \frac{1}{(s+2)(s+3)}
$$

#### **Kodlar:**

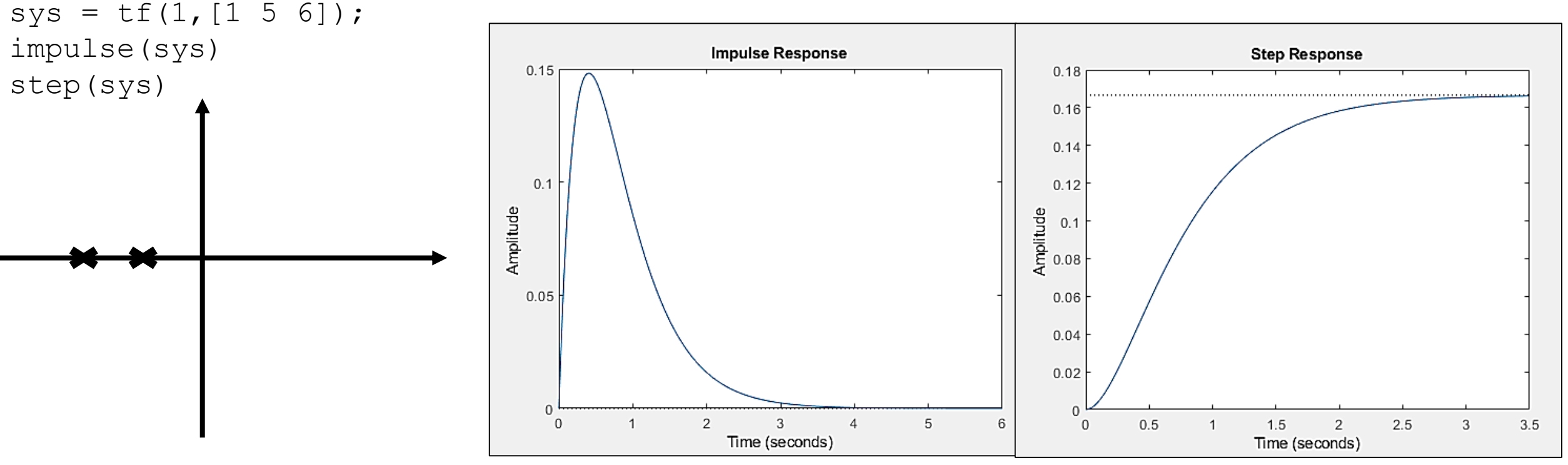

**Asimptotik Kararlı**

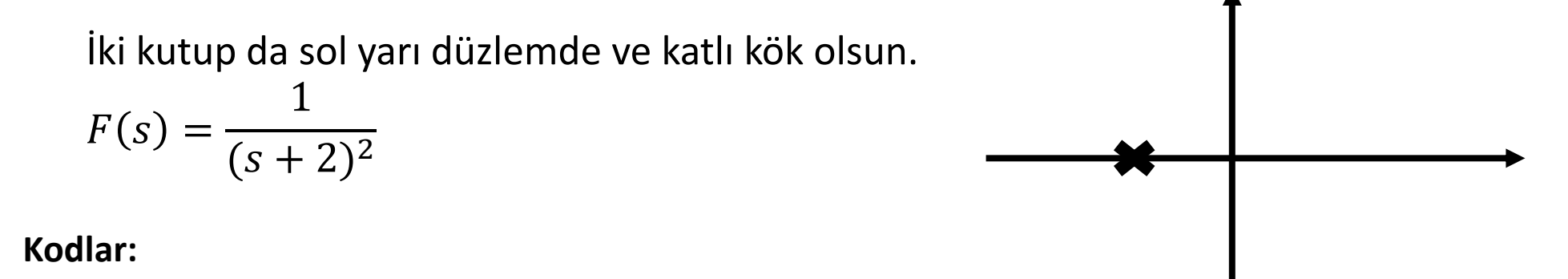

```
sys = tf(1, [1 4 4]);impulse(sys)
step(sys)
```
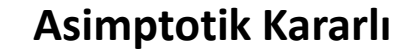

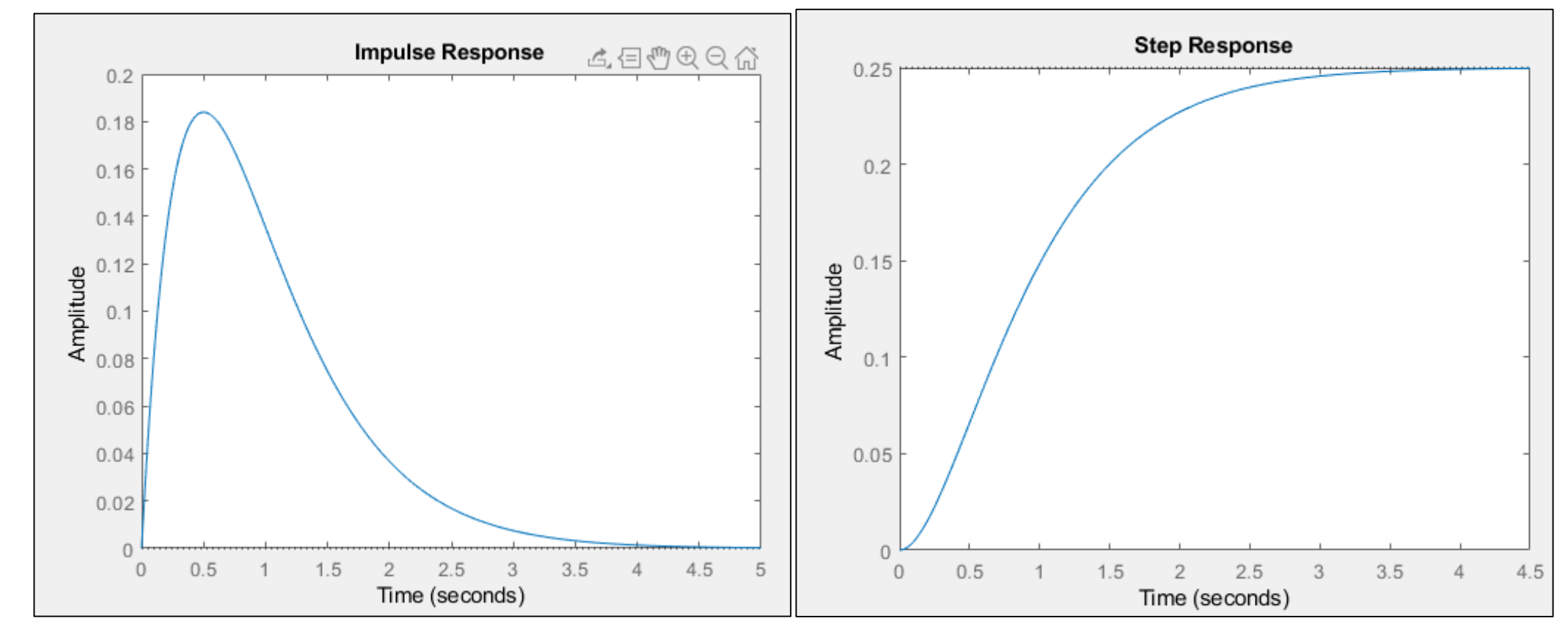

Gerçek kısımları sol yarı düzlemde olan kompleks kökler  $F(s) =$ 1  $(s + 2)^2 + 9$ 

#### **Kodlar:**

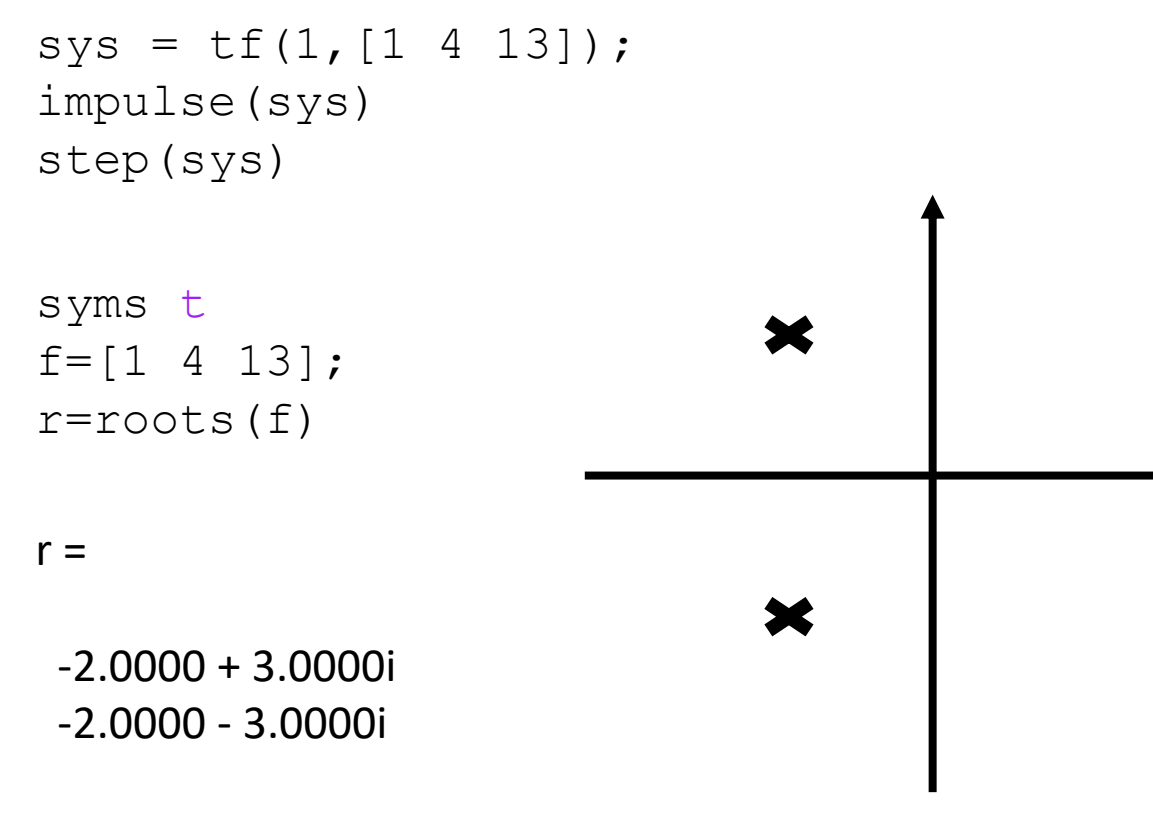

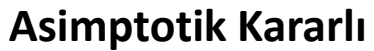

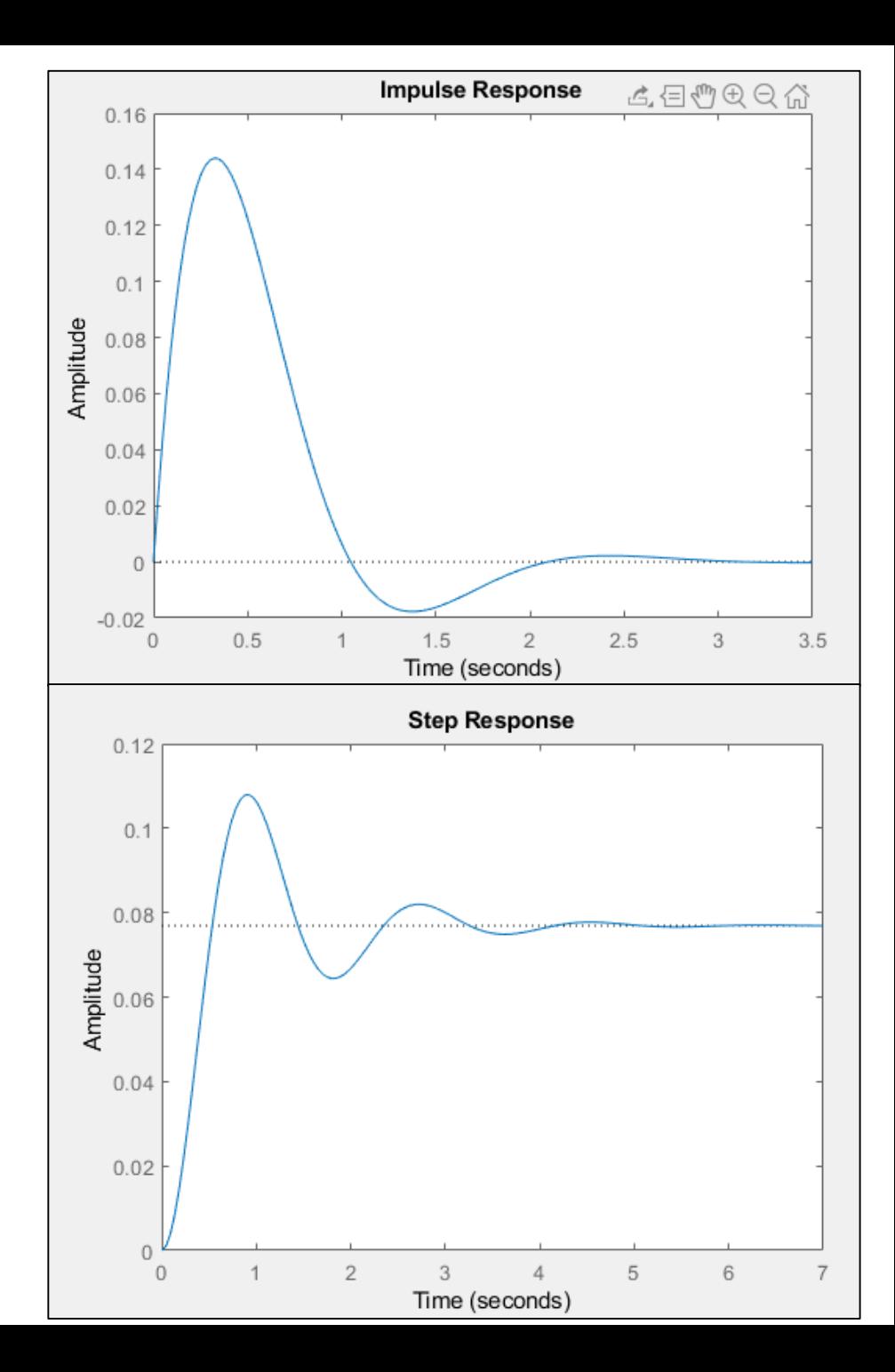

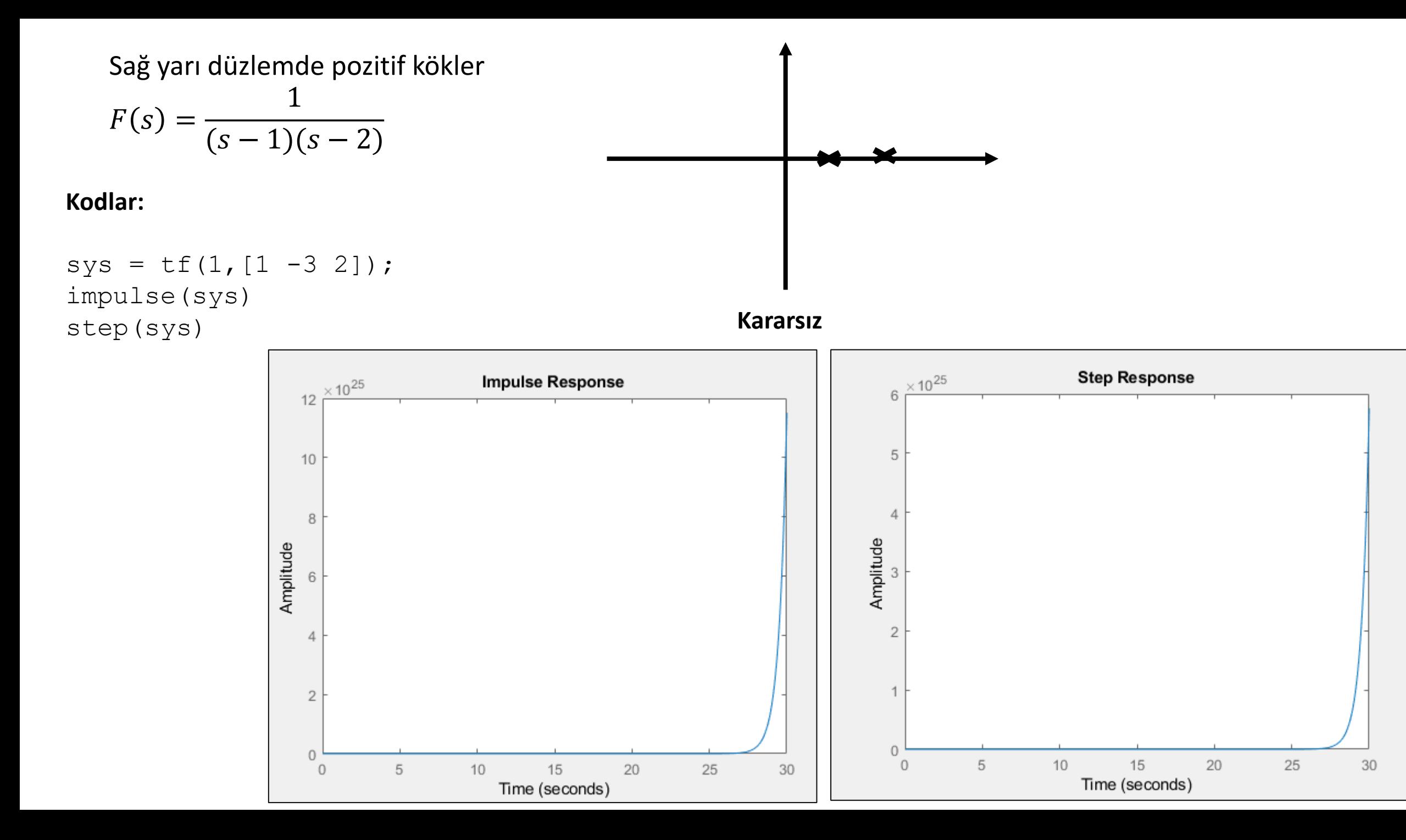

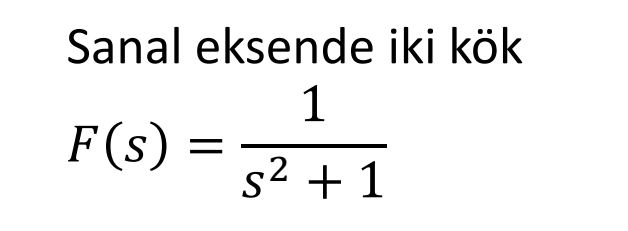

#### **Kodlar:**

```
sys = tf(1, [1 0 1]);impulse
(sys
)
step(sys
)
```
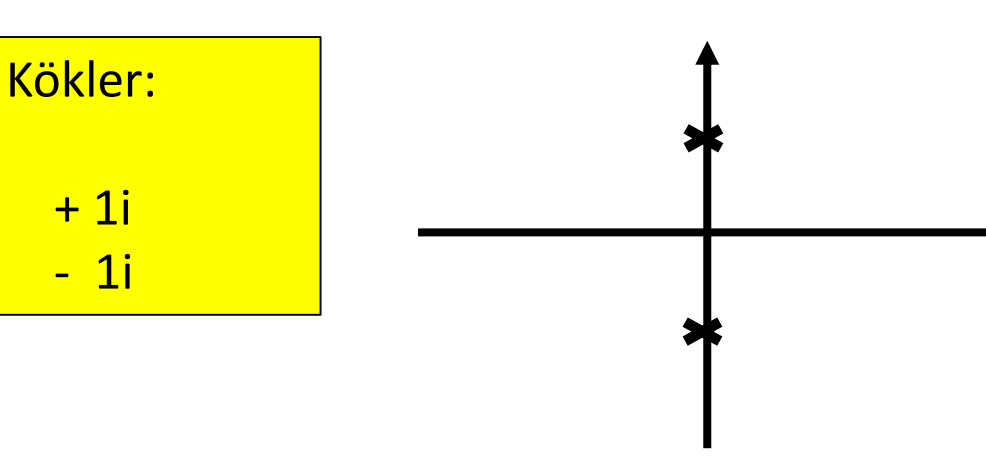

### **Marjinal Kararlı**

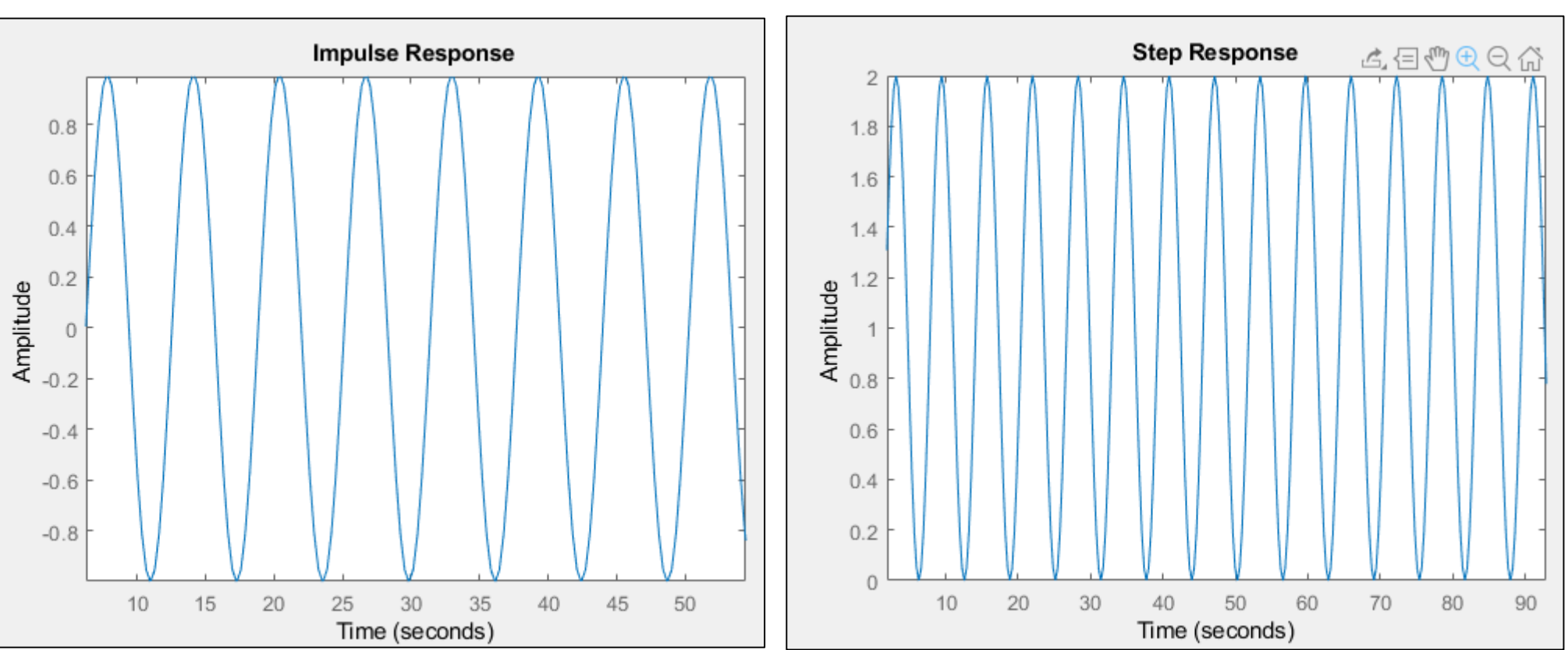